#### **Cookie Policy**

Il presente sito web [\(www.formare-srl.it\)](http://www.formare-srl.it/) utilizza cookie e tecnologie simili per garantire il corretto funzionamento delle procedure e migliorare l'esperienza di uso delle applicazioni online. Per cookies si intende un elemento testuale che viene inserito nel disco fisso di un computer. I cookies hanno la funzione di snellire l'analisi del traffico su web o di segnalare quando un sito specifico viene visitato e consentono alle applicazioni web di inviare informazioni a singoli utenti. Di seguito si forniscono informazioni dettagliate sull'uso dei cookie e di tecnologie similari, su come sono utilizzati da Formare S.r.l. e su come gestirli.

Formare S.r.l. utilizza le seguenti tipologie di cookies

• Cookies "tecnici/fondamentali"

Questi cookie sono cookie tecnici che servono ad effettuare la navigazione e/o fornire un servizio richiesto dall'utente. Non vengono utilizzati per scopi ulteriori. Senza di essi alcune operazioni sarebbero inaccessibili o sarebbero meno sicure.

• Cookies "funzionali"

Questi cookie raccolgono dati per ricordare le scelte degli utenti, per fornire un'esperienza migliore e più personalizzata.

• Cookies di "analitici"

Servono a raccogliere informazioni in forma aggregata e rigorosamente anonima sul numero dei visitatori del sito, le pagine che hanno visitato e a fornire un'analisi generale migliore.

Si riporta di seguito il dettaglio dei cookie utilizzati dal presente sito web

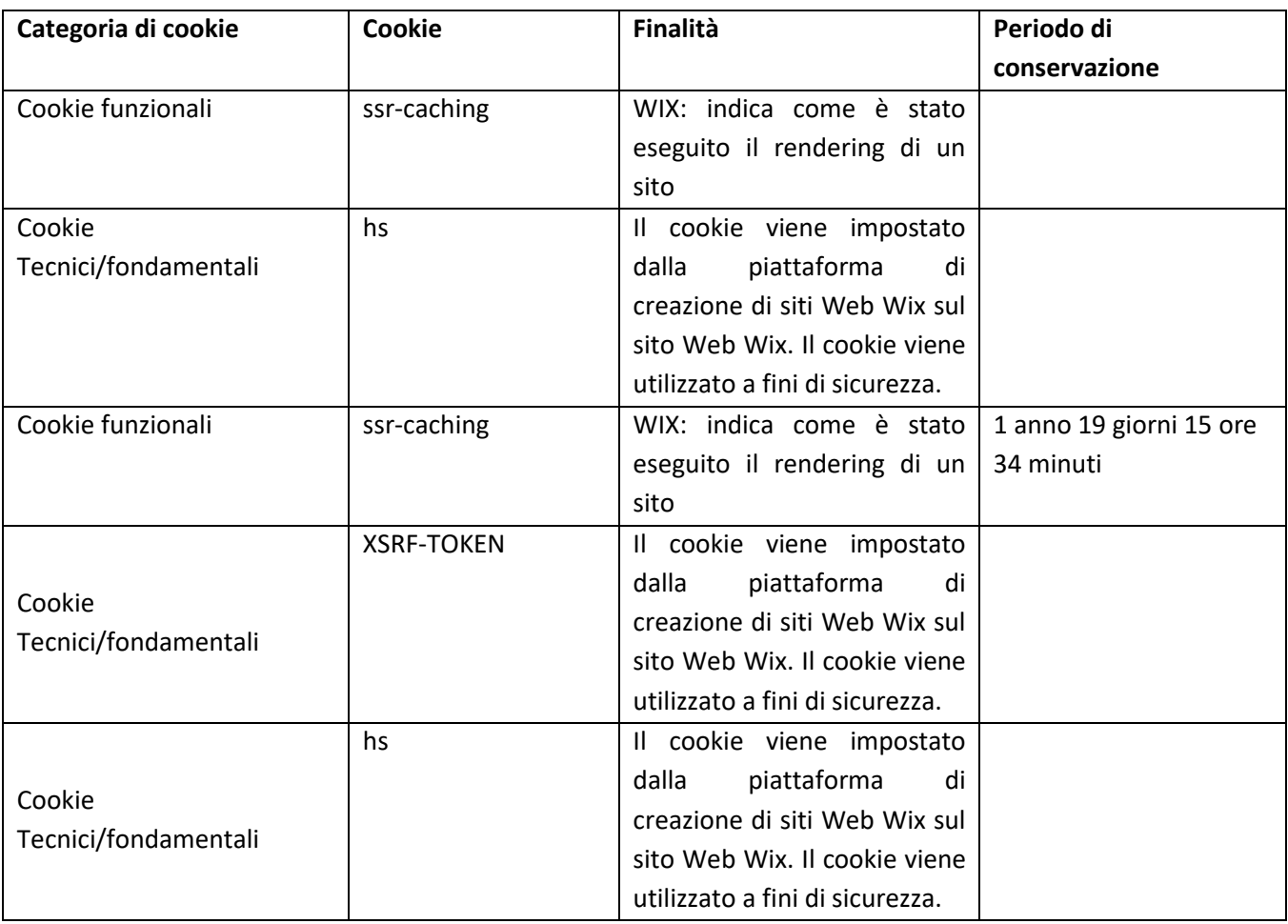

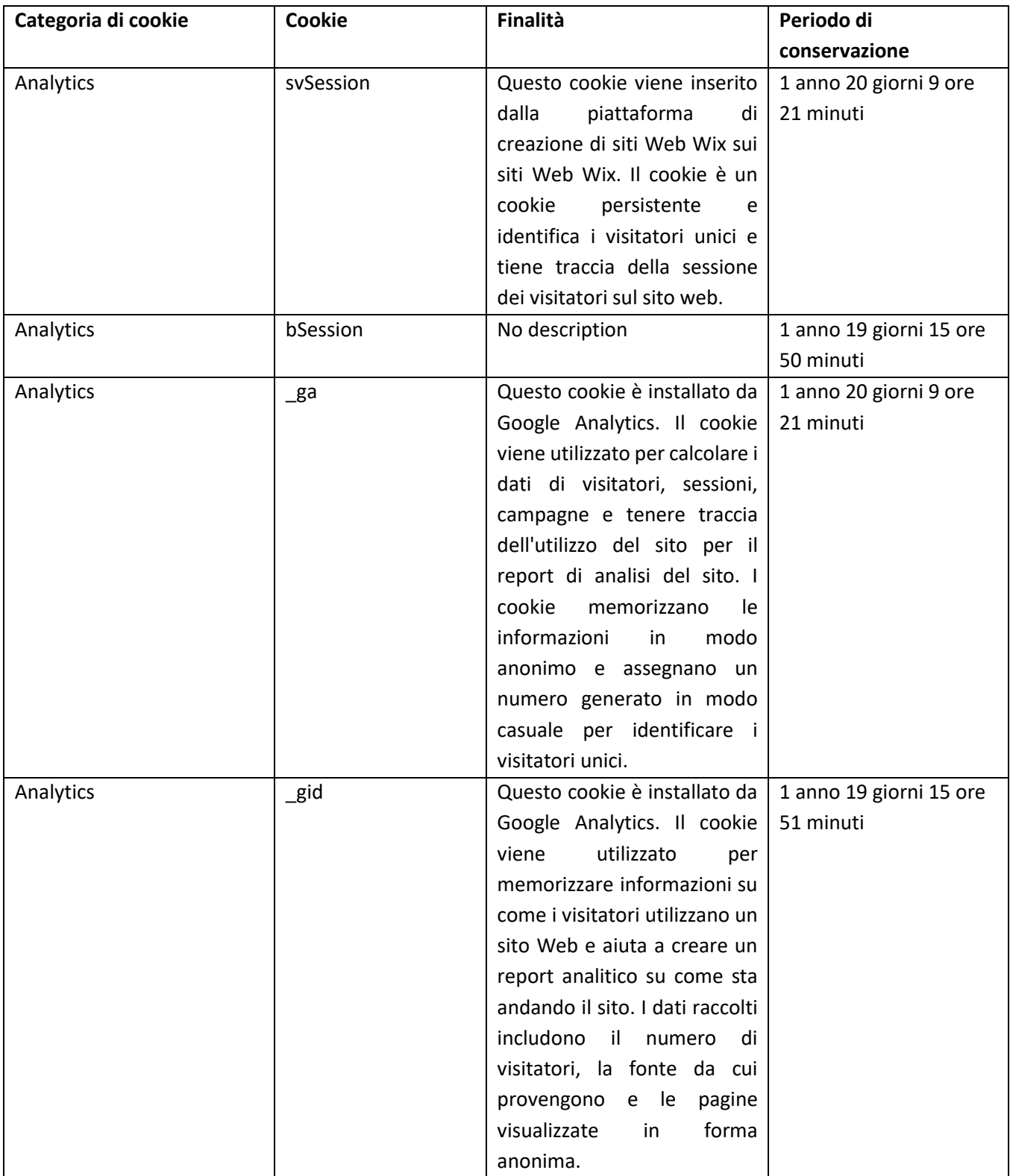

# **Aggiornamenti**

La presente cookie policy potrebbe essere periodicamente oggetto di aggiornamento per motivi di natura legale o operativa. Pertanto, si invitano gli utenti a provvedere a visionare periodicamente la presente informativa sui cookies.

#### **DISABILITAZIONE TOTALE O PARZIALE DEI COOKIES**

#### **Disabilitazione totale o parziale dei cookies:**

L'utente può decidere se accettare o meno i cookies utilizzando le impostazioni del proprio *browser*.

La disabilitazione totale o parziale dei cookies tecnici può compromettere l'utilizzo delle funzionalità del sito riservate agli utenti registrati

Disabilitare i cookies Analytics o funzionali non pregiudica in alcun modo la navigabilità.

L'impostazione può essere definita in modo specifico per i diversi siti e applicazioni web.

Di seguito indichiamo come procedere alla disabilitazione dei cookies attraverso alcuni *browser:*

#### **Firefox:**

- 1. Apri Firefox
- 2. Premi il pulsante "Alt" sulla tastiera
- 3. Nella barra degli strumenti situata nella parte superiore del browser, seleziona "Strumenti" e successivamente "Opzioni"
- 4. Seleziona quindi la scheda "Privacy"
- 5. Vai su "Impostazioni Cronologia:" e successivamente su "Utilizza impostazioni personalizzate". Deseleziona "Accetta i cookie dai siti" e salva le preferenze.

## **Internet Explorer:**

- 1. Apri Internet Explorer
- 2. Clicca sul pulsante "Strumenti" e quindi su "Opzioni Internet"
- 3. Seleziona la scheda "Privacy" e sposta il dispositivo di scorrimento sul livello di privacy che desideri impostare (verso l'alto per bloccare tutti i cookies o verso il basso per consentirli tutti)
- 4. Quindi clicca su OK

## **Google Chrome:**

- 1. Apri Google Chrome
- 2. Clicca sull'icona "Strumenti"
- 3. Seleziona "Impostazioni" e successivamente "Impostazioni avanzate"
- 4. Seleziona "Impostazioni dei contenuti" sotto la voce "Privacy"
- 5. Nella scheda "Cookies" è possibile deselezionare i cookies e salvare le preferenze

## **Safari:**

- 1. Apri Safari
- 2. Scegli "Preferenze" nella barra degli strumenti, quindi seleziona il pannello "Sicurezza" nella finestra di dialogo che segue
- 3. Nella sezione "Accetta cookie" è possibile specificare se e quando Safari deve salvare i cookies dai siti web. Per ulteriori informazioni clicca sul pulsante di Aiuto (contrassegnato da un punto interrogativo)
- 4. Per maggiori informazioni sui cookies che vengono memorizzati sul vostro computer, clicca su "Mostra cookie"

## **Il Titolare del trattamento**

Il Titolare del trattamento dei dati personali trattati a seguito della consultazione del nostro sito, Formare S.r.l. avente sede legale in Via Cornelia, 498 - 00166 Roma.

# **DIRITTI DEGLI INTERESSATI**

Informiamo l'interessato, infine, che, fatte salve le limitazioni all'esercizio dei diritti degli interessati di cui agli artt. 2-undecies e 2-duodecies del Codice in materia di protezione dei dati personali (D.Lgs. 196/03), potrà esercitare i diritti previsti del Regolamento a suo favore, scrivendo a [formare@pec.federlazio.it.](mailto:formare@pec.federlazio.it) In particolare, potrà:

• accedere ai suoi dati personali, ottenendo evidenza delle finalità perseguite da parte del Titolare,

delle categorie di dati coinvolti, dei destinatari a cui gli stessi possono essere comunicati, del periodo di conservazione applicabile, dell'esistenza di processi decisionali automatizzati, compresa la profilazione, e, almeno in tali casi, informazioni significative sulla logica utilizzata, nonché l'importanza e le conseguenze possibili per l'interessato, ove non già indicato nel testo di questa Informativa;

- ottenere senza ritardo la rettifica dei dati personali inesatti che la riguardano;
- ottenere, nei casi previsti dalla legge, la cancellazione dei suoi dati;
- ottenere la limitazione del trattamento o di opporsi allo stesso, quando ammesso in base alle previsioni di legge applicabili al caso specifico.

Ove lo ritenga opportuno, l'interessato potrà proporre reclamo all'autorità di controllo.